## **Programación en java versión 1.0**

## **Hoja de ejercicios 86\_86:**

• Ampliación de la lista enlazada del ejercicio anterior.

86. Modifica los modificadores de acceso de la lista enlazada del ejercicio anterior (**ListaEnlazada<T>**), pasando de ser private a public:

```
public Nodo inicio;
public Nodo fin;
public int cont;
```
De esta manera, una subclase de esta clase tendrá acceso a estos atributos.

• Crea la clase ListaExtendida, que deberá extender de ListaEnlazada e implementar la interfaz IListaExtendida.

**public class** ListaExtendida<T> **extends** ListaEnlazada<T> **implements** IListaExtendida<T>

```
public interface IListaExtendida<T>
{
       /**
        * Devuelve el elemento de la posición indicada.
        * @param posicion
        * @return null si la posición no es válida.
        */
       public T get(int posicion);
        /**
        * Devuelve un array con los elementos
        * @return Object[] ajustado al número de elementos que hay en la lista
        */
       public Object[] getElementos();
        /**
        * Actualiza el elemento de una posición determinada
        * @param posicion
         * @param t es el valor que se introducirá
         * @return true si la posición es válida, false en caso contrario.
         */
       public boolean put(int posicion, T t);
}
```
• Crea un Main que basado en el menú de opciones del ejercicio anterior y haciendo uso de la Lista Extendida, incorpore tres nuevas opciones (9, 10 y 11):

```
Opciones:
1.-Introducir elemento al principio
2.-Introducir elemento al final
3.-Borrar todos
4.-Buscar elemento
```
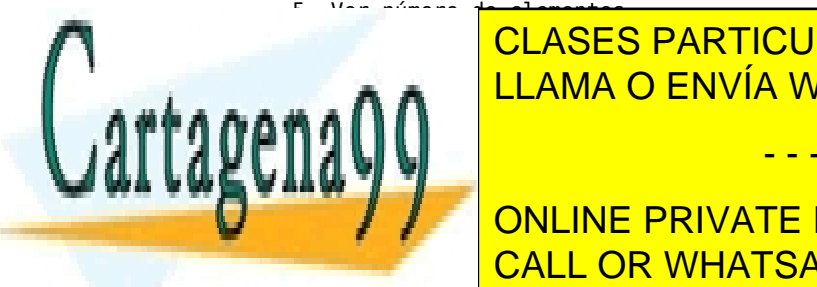

**CLASES PARTICULARES, TUTORÍAS TÉCNICAS ONLINE** 7. - Extra el primero de la primera el primero de la primera el primero de la primera el primero de la primero ELAMA O ENVÍA WHATSAPP: 689 45 44 70

> ONLINE PRIVATE LESSONS FOR SCIENCE STUDENTS CALL OR WHATSAPP:689 45 44 70

www.cartagena99.com no se hace responsable de la información contenida en el presente documento en virtud al Artículo 17.1 de la Ley de Servicios de la Sociedad de la Información y de Comercio Electrónico, de 11 de julio de 2002. Si la información contenida en el documento es ilícita o lesiona bienes o derechos de un tercero háganoslo saber y será retirada.

- - -